## 令和5年度後期

## 第51回 福祉住環境コーディネーター検定試験 【2・3級】

(主催:東京商工会議所 検定センター)

# 団体受験申込案内

注)1級受験希望者は個人受験(CBT試験)となります。

申込登録期間: 10月 3日(火) ~10月10日(火) 16:30 注)申込上限に達するか、締切り時間になれば自動的に登録できなくなります。

受験料支払い期限: ~10月10日 (火) 17:00厳守

申 込 上 限: 2級:先着90名 (午前58名 • 午後32名)

3級:先着25名(午後)

試 験 日:12月 3日(日) 試験時間:

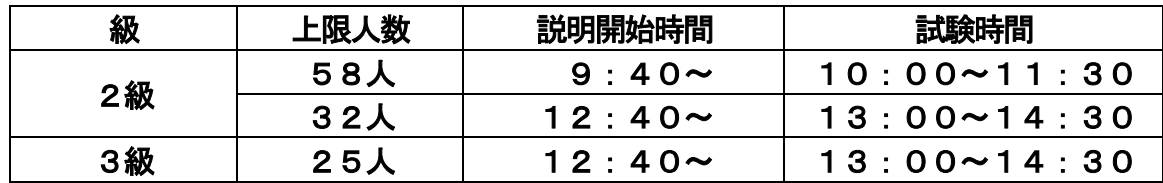

試験 会 場: 134教室 · 136PC教室

受験 P C:自分の『パソコン持参』で受験 ※注)パソコン及びマウス・充電ケーブルは学校では一切貸出しませんので、 必ず持参してください。(忘れたら受験出来ません。)

> ※ 故障・不具合・動作確認で使用不可等、自分のパソコンが使えない場合は、 事前に事務局まで申し出てください。その場合に限り貸出します。

試 験 方 式: IBT試験 (Internet Based Test・インターネット経由での試験)

受 験 料: 2級: 7, 700円

ī

٦

(税 込) 3級:5,500円

試験当日の持参物:ノートパソコン1 式(本体・マウス・充電ケーブル)

受験票・学生証

 $\cdot$ Ξ から使用するパソコンの動作確認をしてください。 ☆申込みの前に必ず【福祉住環境コーディネーター検定 HP】

 ・動作確認方法は、次ページ参照。

※ 団体申込にあたっては、受験者の個人情報・受験級・成績一覧を含むCSVファイルの情報が本校担当者に提供されます。

※ 登録の際に取得した個人情報については、受験に必要な範囲内で使用され、第三者に対して保護されます。

※ 上記に同意できない場合は、各自個人申込で受験して下さい。

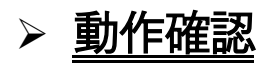

- 1)受験で使用するパソコンで【福祉住環境コーディネーター検定HP】(東京商工会議所)へアクセス。 [https://kentei.tokyo-cci.or.jp/fukushi/](https://docs.google.com/forms/d/1b0ez5-PyuQHrAIrouM2xnffoJrs5WhH9qzvBI-xzoqA/edit?ts=646dd70d)
- ①【受験案内・お申込み】クリック。

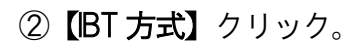

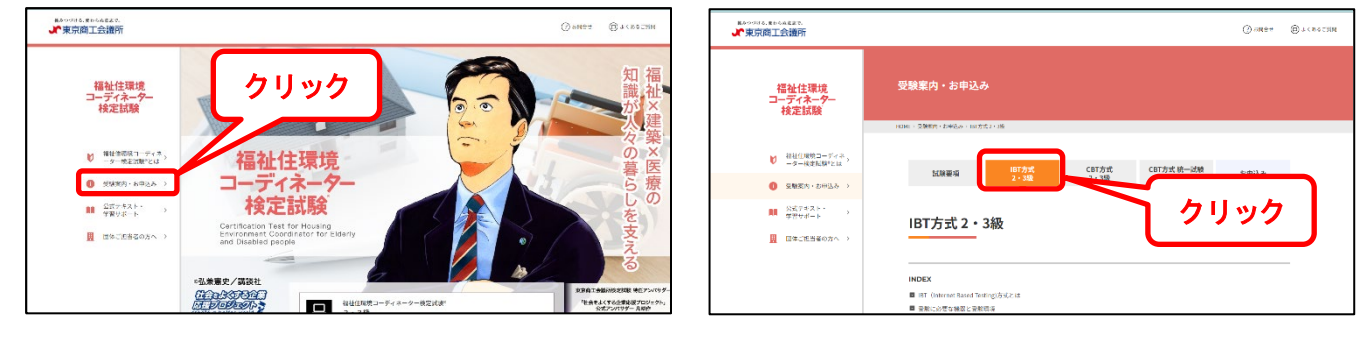

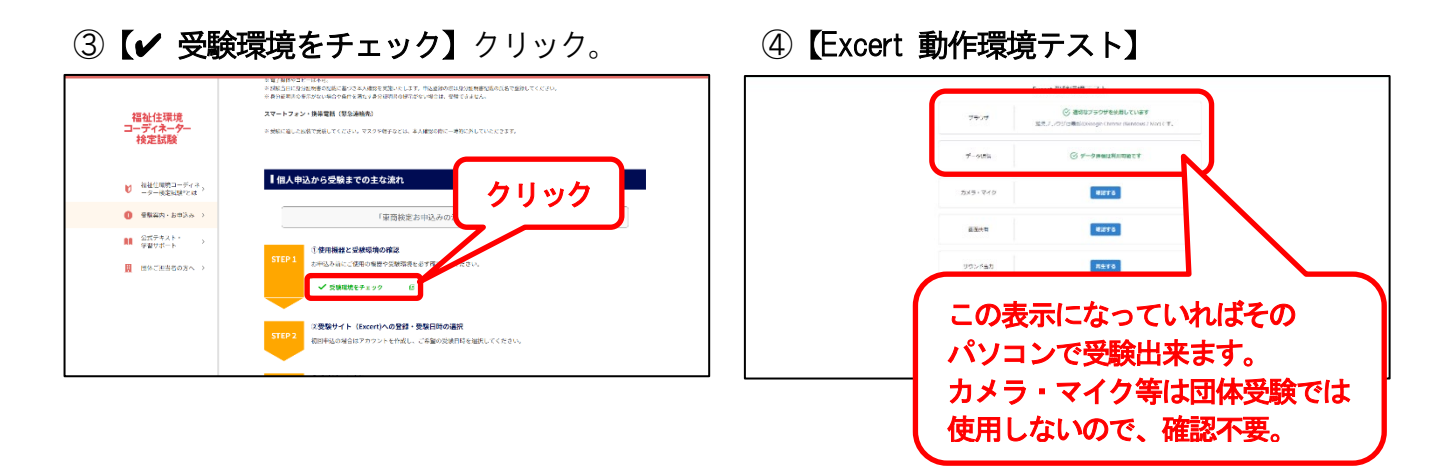

◆ 受験可能であれば、以下の申込手続きを行ってください。

## 申込手順

1)以下のURL またはQR コードの申込フォームから必ず申込登録期間内に申込登録してください。 【2級午前】☆試験開始 10:00~(上限58名)

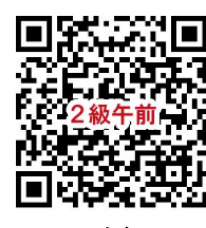

【2級午後】☆試験開始 13:00~(上限32名)

oxxxo 回马洛

【3級午後】☆試験開始 13:00~(上限25名)

<https://forms.gle/53yPHnxRhNJoyCJc6>

<https://forms.gle/uSnaAhHy1JBX4gqAA>

<https://forms.gle/JzxyLad6jKBaEPyZ7>

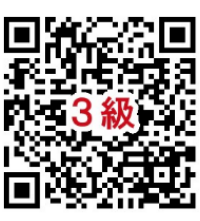

《申込登録期間:10月3日(火)~10月10日(火)16:30厳守》

- 登録するメールアドレスは必ず「学校のGmail」アドレスを入力してください。 ※「学校のGmail」でないと申込み出来ません。
- 《申込フォーム》は申込上限に達するか、締切り時間になれば自動的に登録できなくなるので 早めに登録してください。締切り以降の受験希望者は、個人受験してください。
- 申込登録しなければ受験出来ません。
- 申込みすると、いかなる理由があろうとキャンセル・返金は一切出来ません。
- 2)下に貼り付けてある【納付書・受領書】をはがし、記入例を参考に、太枠内に必要事項を記入し、 事務局③カウンターに受験料を支払いに来て下さい。

《受験料支払期限:~10月10日(火)17:00厳守》

## 【納付書・受領書】記入例

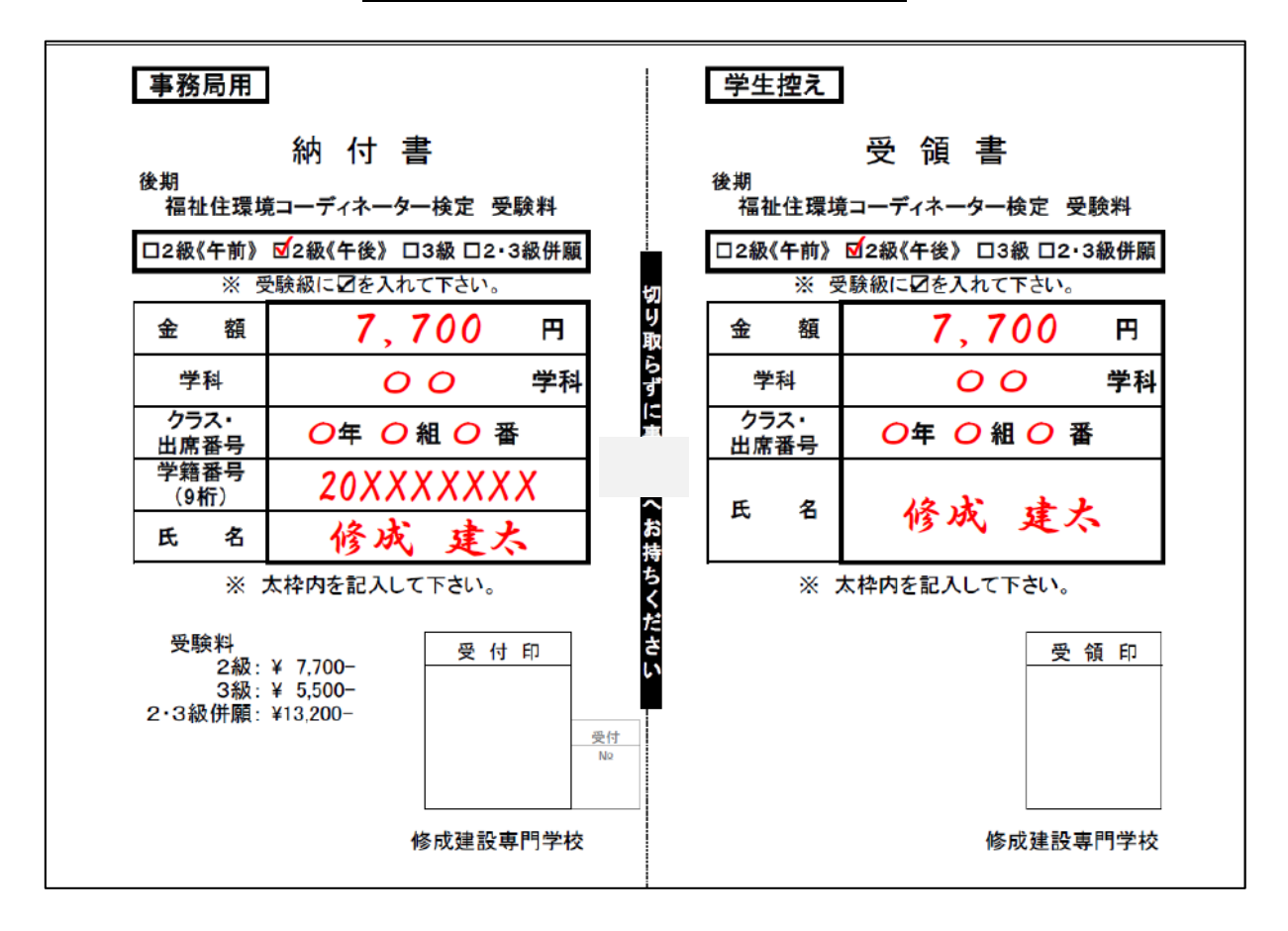

- 3)申込後、試験1週間前までに【受験票】が担任の先生から配布されます。内容をよく確認し、 試験当日必ず持参してください。
- 4)試験1週間前に登録した学校のGmailに【Excert(エクサート)】(東京商工会議所試験センター) から試験ログインの案内のメールが届きます。必ず確認し、保存しておいてください。 (このメールから試験ページにログインするので、メールを削除しないこと!!)
	- ※ 3 日前になってもメールが届かなければ、直ちに事務局まで申出てください。 試験当日の申し出は、試験開始時間に支障をきたします。

#### > 試験結果について

#### 結果発表

- ・試験終了後、試験終了画面に移動。【試験結果ページ】クリックで【試験結果詳細画面】表示。 ※ 試験問題の内容や模範解答は公表されません。
- ※ 試験問題を含む試験に関して知り得た情報の複製、外部への開示、漏えいは、禁止です。 禁止行為を行ったことが発覚した時点で当該受験者は失格とし、以後の受験が出来ません。

#### ● デジタル合格証の発行

·受験後10日以内に登録したメールアドレス宛に【デジタル合格証】が発行されます。

#### ☏【問い合わせ先】

#### <受付・実施>

修成建設専門学校 事務局

06-6474-1644(平日 9:00~20:00)

<主 催>

東京商工会議所 検定センター

03-3989-0777(平日10:00~18:00) https://www.kentei.org/fukushi/